## **FATMA YAŞAR ÖNEN MESLEKİ VE TEKNİK ANADOLU LİSESİ 2023-2024 EĞİTİM ÖĞRETİM YILI BİLİŞİM TEKNOLOJİLERİ ALANI - YAZILIM GELİŞTİRME DALI 12. SINIFLAR İŞLETMELERDE BECERİ EĞİTİMİ DERSİ İŞ DOSYASI HAZIRLAMA KILAVUZU**

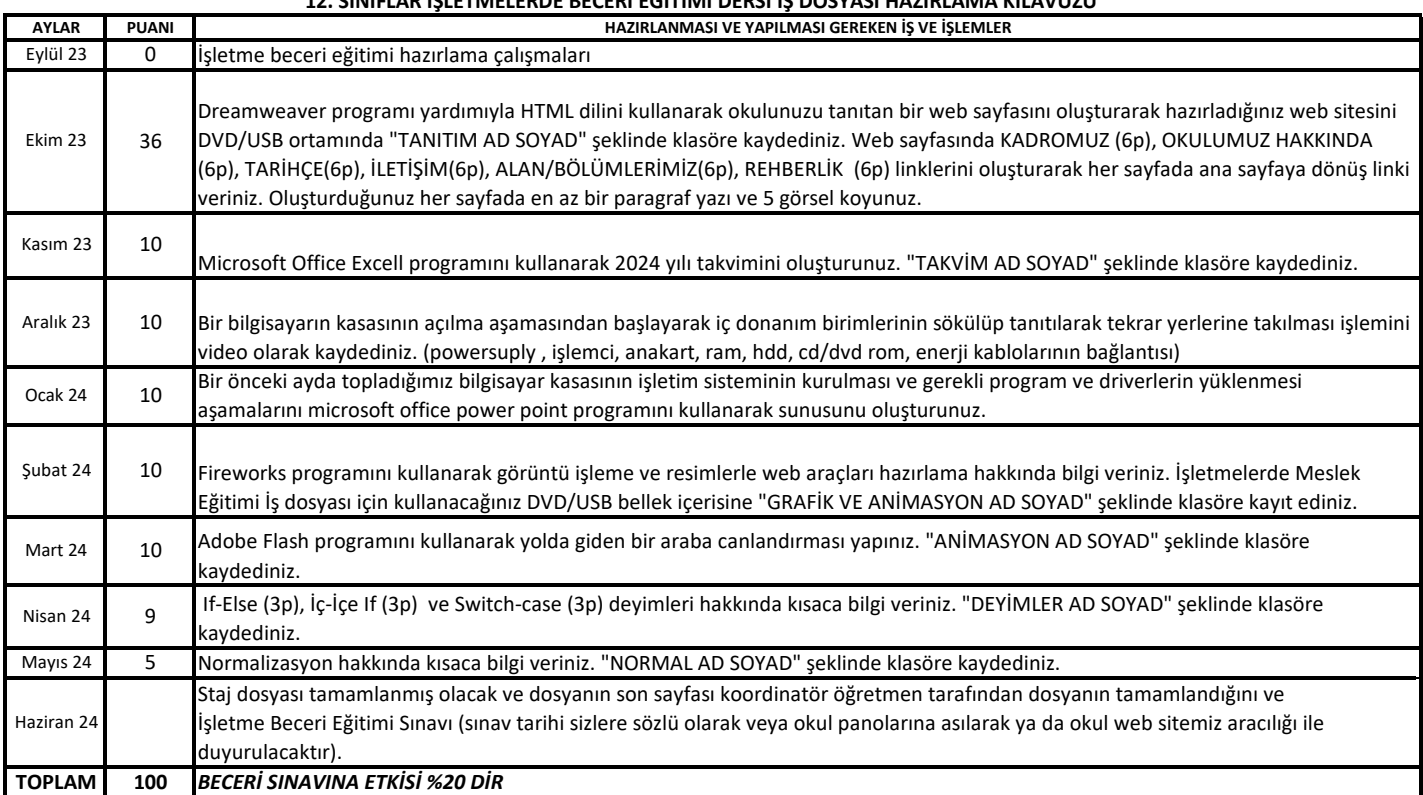

## **AÇIKLAMA:**

*1- Hazırlanması gereken iş ve işlemler bölümündeki parantez içindeki rakamlar ilgili işleme ait puanlamayı gösterir.*

*2- Yapılan işlemler DVD/USB bellekte saklanacaktır. Her ayda belirtilen işlemler öğrenci tarafından hazırlanacaktır. Bir başka arkadaşının dosyasının sadece adını değiştirme yoluyla hazırlık yapan öğrencilerin dosyaları değerlendirilmeden "0" SIFIR verilecektir.*

*3- İşletme beceri eğitimi staj dosyası " işletme beceri eğitimi sınavı" yapılırken her öğrencinin yanında olacak ve görevli öğretmenler tarafından sınav başlamadan önce öğrencilerden teslim alınacaktır. Sınav başladıktan sonra getirilen dosyalar teslim alınmayacaktır .*

*4- Staj dosyanız (iş dosyası) DVD ya da USB bellek ortamında hazırlanarak teslim edilecektir.*

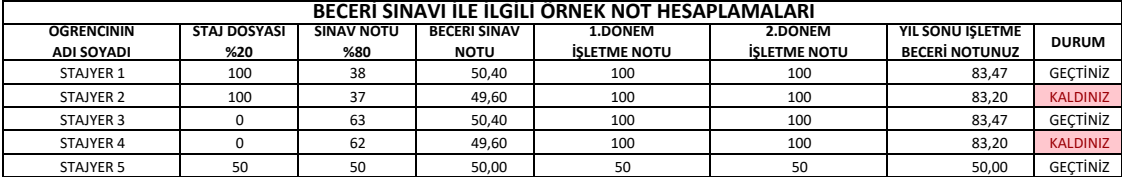

*\*Staj dosyasını teslim etmeyen öğrenci "işletme beceri eğitimi sınavı"ndan en az 63 puan almak zorundadır.* STAJYER 5 50 50 50,00 50 **BİLİŞİM TEKNOLOJİLERİ ALAN ÖĞRETMENLERİ**

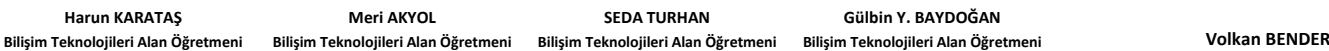

**Bilişim Teknolojileri Alan Şefi**

**UYGUNDUR. 18.09.2023**

**Seyami GÜZEL Okul Müdürü**